## **Immigration – Late 1800s Grade 5**

The following question is based on the accompanying documents (1 - 5). Some of these have been edited for the purpose of this task. This question is designed to test your ability to work with historical documents. As you analyze the documents, take into account both the source of the document and the author's point of view.

# **Directions:**

- ♦ Write a well-organized essay that includes an introduction with a topic sentence that answers the essay question (or thesis statement), a body with several paragraphs explaining and supporting your answer and a conclusion.
- ♦ Analyze the documents
- ♦ Use evidence from documents to support your answer
- ♦ Include specific related outside information.

# **Historic Background:**

Between 1861 and 1914 almost 30 million people came from Europe to the United States. This increase in immigration to the United States had many effects.

# **Task:**

For Part A, read **each** document carefully and answer the question or questions after each document. Then read the directions for Part B and write your essay.

For Part B, use your answers from Part A, information from the documents, and your knowledge of social studies to write a well organized essay. In the essay you should:

Explain how the arrival of immigrants changed life in the United States of America during the late 1800s.

### **Document 1:**

How did the arrival of immigrants change life in the United States of American? (Late 1800s)

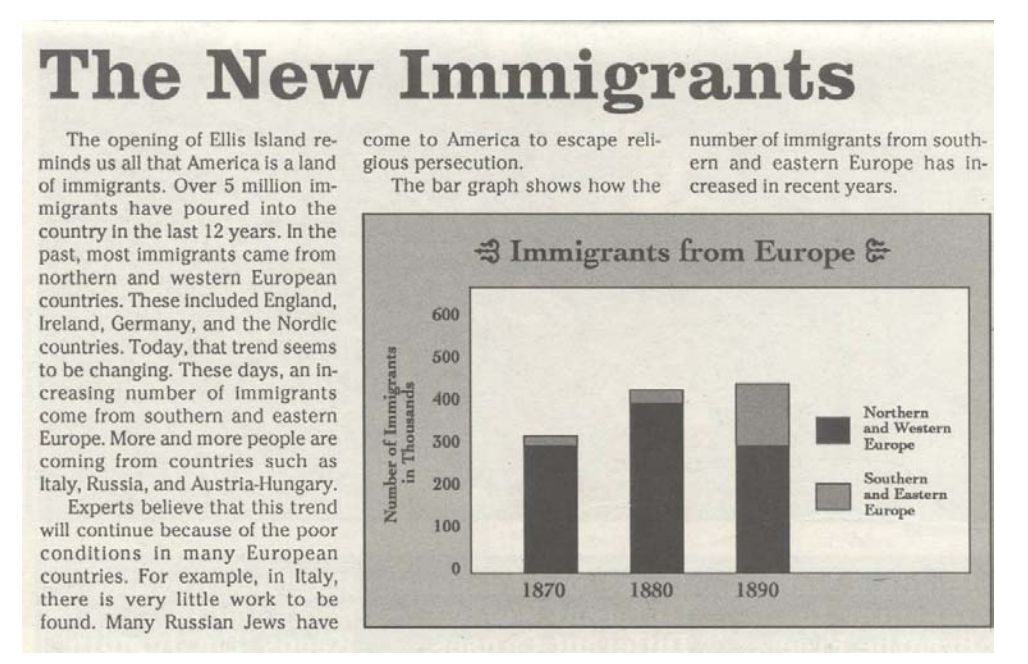

The American History Herald , page 2 – volume 1 number 8 Steck- Vaugh, January 1892

1. By looking at this graph, list one effect that the arrival of the immigrants had on the United States of America.

 $\_$ 

 $\_$ 

 $\_$  ,  $\_$  ,  $\_$  ,  $\_$  ,  $\_$  ,  $\_$  ,  $\_$  ,  $\_$  ,  $\_$  ,  $\_$  ,  $\_$  ,  $\_$  ,  $\_$  ,  $\_$  ,  $\_$  ,  $\_$  ,  $\_$  ,  $\_$  ,  $\_$  ,  $\_$  ,  $\_$  ,  $\_$  ,  $\_$  ,  $\_$  ,  $\_$  ,  $\_$  ,  $\_$  ,  $\_$  ,  $\_$  ,  $\_$  ,  $\_$  ,  $\_$  ,  $\_$  ,  $\_$  ,  $\_$  ,  $\_$  ,  $\_$  ,

 $\_$  ,  $\_$  ,  $\_$  ,  $\_$  ,  $\_$  ,  $\_$  ,  $\_$  ,  $\_$  ,  $\_$  ,  $\_$  ,  $\_$  ,  $\_$  ,  $\_$  ,  $\_$  ,  $\_$  ,  $\_$  ,  $\_$  ,  $\_$  ,  $\_$  ,  $\_$  ,  $\_$  ,  $\_$  ,  $\_$  ,  $\_$  ,  $\_$  ,  $\_$  ,  $\_$  ,  $\_$  ,  $\_$  ,  $\_$  ,  $\_$  ,  $\_$  ,  $\_$  ,  $\_$  ,  $\_$  ,  $\_$  ,  $\_$  ,

#### **Document 2:**

### How did the arrival of immigrants change life in the United States of American? (Late 1800s)

#### **CONTRIBUTIONS OF THE IRISH**

Irish Americans made many important contributions to New York. Irish workers helped build the Erie Canal and the railroads that made New York economically successful. Irish Americans built St. Patrick's Cathedral in New York City. Irish-American politicians, like Robert F. Wagner, Robert F. Kennedy and Daniel P. Moynihan, worked to improve the lives of all New Yorkers. Irish folk music and theater enriched New York's entertainment scene. Some Irish New Yorkers, like James Cagney, became famous movie stars.

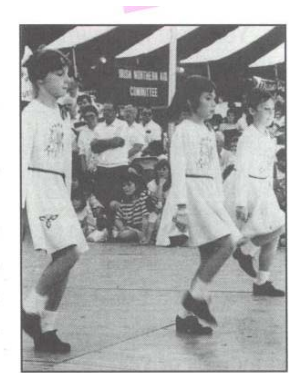

#### **ST. PATRICK'S DAY**

St. Patrick is honored as the saint who brought Christian-

Young girls participating in a St. Patrick's Day celebration in upstate New York

ity to Ireland. Many Irish Americans celebrate March 17-St. Patrick's Day-with a parade. In New York it is a time when bands play and politicians march up Fifth Avenue. Students from all over New York head to Manhattan to take part in the parade.

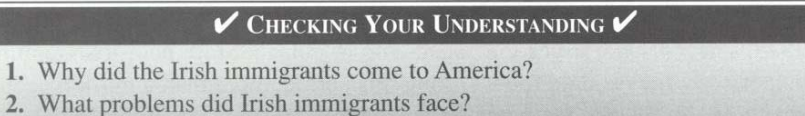

3. What contributions have Irish Americans made to American society?

Learning About New York State, A. Jarrett Publication 2000

1. Immigrants have made many contributions to America. In what two ways have the Irish immigrants made a difference?

# **Document 3:**

How did the arrival of immigrants change life in the United States of American? (Late 1800s)

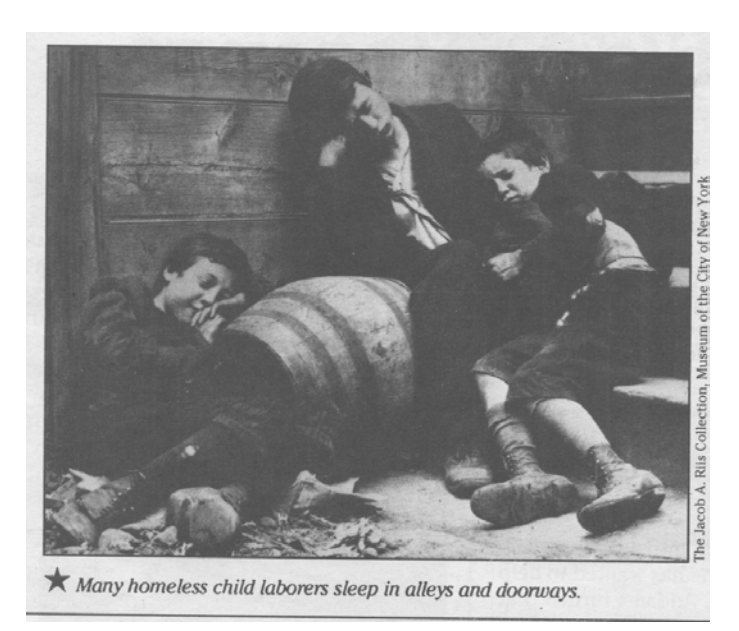

The American History "Herald" – Welcome to America, Steck-Vaugh, January 2, 1892, "

1. Often working conditions for immigrant children were horrible. List two hardships these working immigrant children faced.

 $\mathcal{L}_\text{max}$  , and the contract of the contract of the contract of the contract of the contract of the contract of the contract of the contract of the contract of the contract of the contract of the contract of the contr

 $\mathcal{L}_\text{max}$  , and the contract of the contract of the contract of the contract of the contract of the contract of the contract of the contract of the contract of the contract of the contract of the contract of the contr

 $\mathcal{L}_\text{max}$  , and the contract of the contract of the contract of the contract of the contract of the contract of the contract of the contract of the contract of the contract of the contract of the contract of the contr

 $\mathcal{L}_\text{max}$  , and the contract of the contract of the contract of the contract of the contract of the contract of the contract of the contract of the contract of the contract of the contract of the contract of the contr

 $\mathcal{L}_\text{max}$  , and the contract of the contract of the contract of the contract of the contract of the contract of the contract of the contract of the contract of the contract of the contract of the contract of the contr

#### **Document 4:**

How did the arrival of immigrants change life in the United States of American? (Late 1800s)

> *The late 1800s saw even more spectacular advances like Alexander Graham Bell's telephone, a new technology that shaped people's lives.*

 $\mathcal{L}_\text{max}$  , and the contract of the contract of the contract of the contract of the contract of the contract of the contract of the contract of the contract of the contract of the contract of the contract of the contr

 $\mathcal{L}_\text{max}$  , and the contract of the contract of the contract of the contract of the contract of the contract of the contract of the contract of the contract of the contract of the contract of the contract of the contr

 $\mathcal{L}_\text{max}$  , and the contract of the contract of the contract of the contract of the contract of the contract of the contract of the contract of the contract of the contract of the contract of the contract of the contr

Our United States: Silver-Burdett 1996

1. How did this immigrant inventor change life in America?

 $\mathcal{L}_\text{max}$  , and the contract of the contract of the contract of the contract of the contract of the contract of the contract of the contract of the contract of the contract of the contract of the contract of the contr

 $\mathcal{L}_\text{max}$  and the contract of the contract of the contract of the contract of the contract of the contract of

## Part B:

**Directions**: Using the documents, the answers to the questions in Part A, and your knowledge of social studies, write a well-organized essay about immigration.

In your essay, remember to:

- Tell how the arrival of immigrants changed life in the United States during the late  $1800s$ .
- $\bullet$  Include an introduction, body and a conclusion
- Include details, examples, or reasons to develop your ideas
- $\bullet$  Use the information from the documents in your answer.

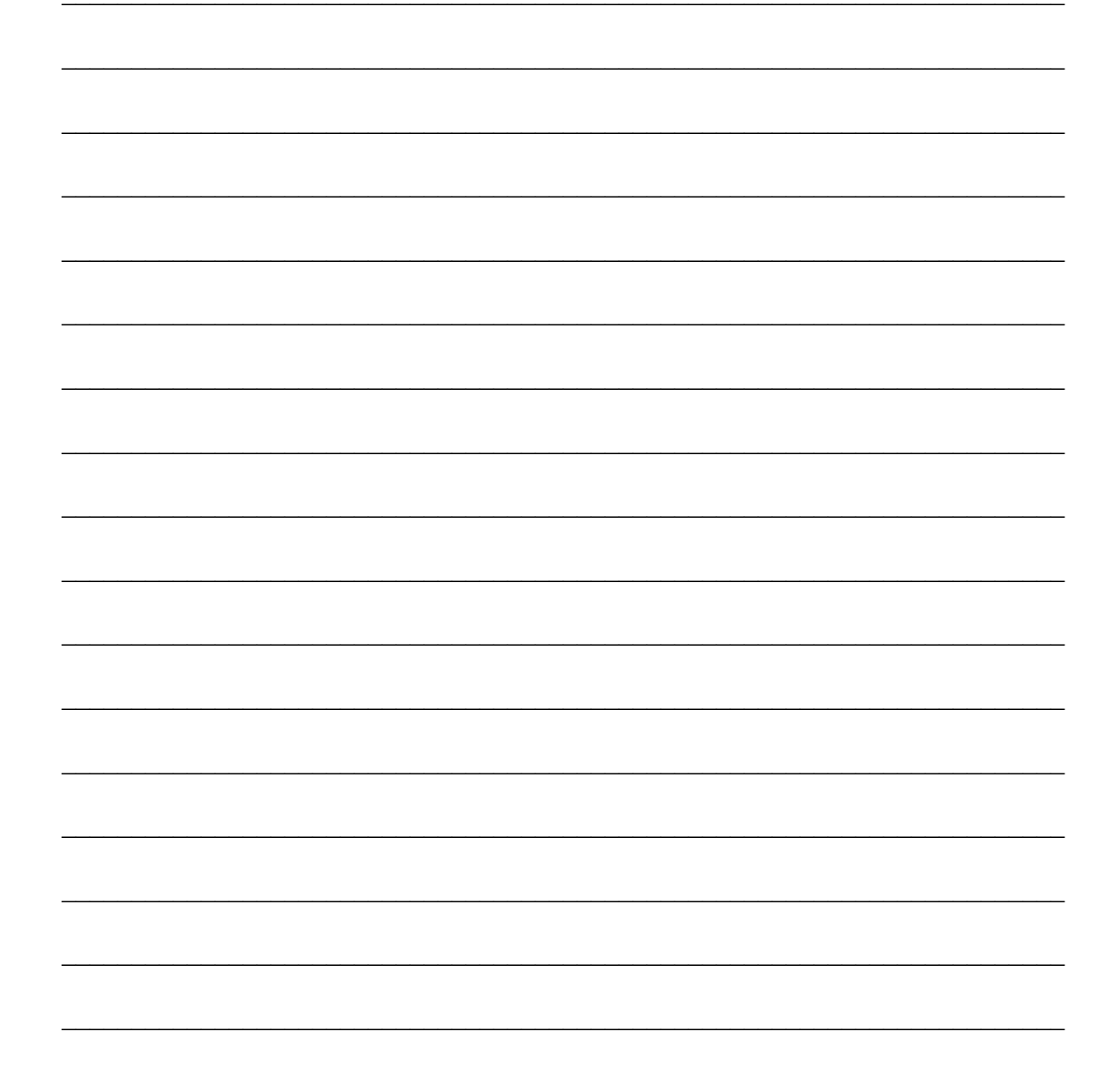

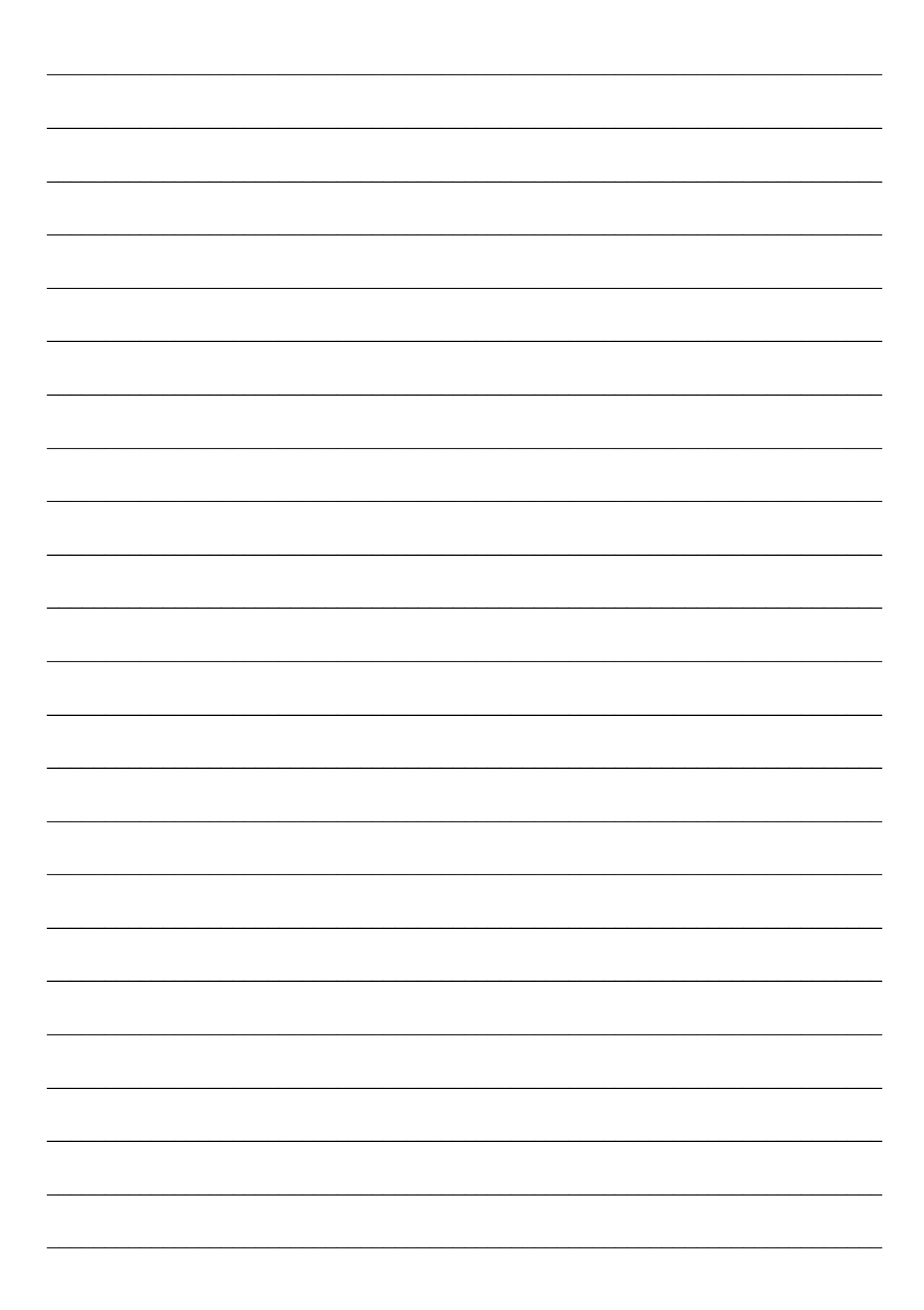

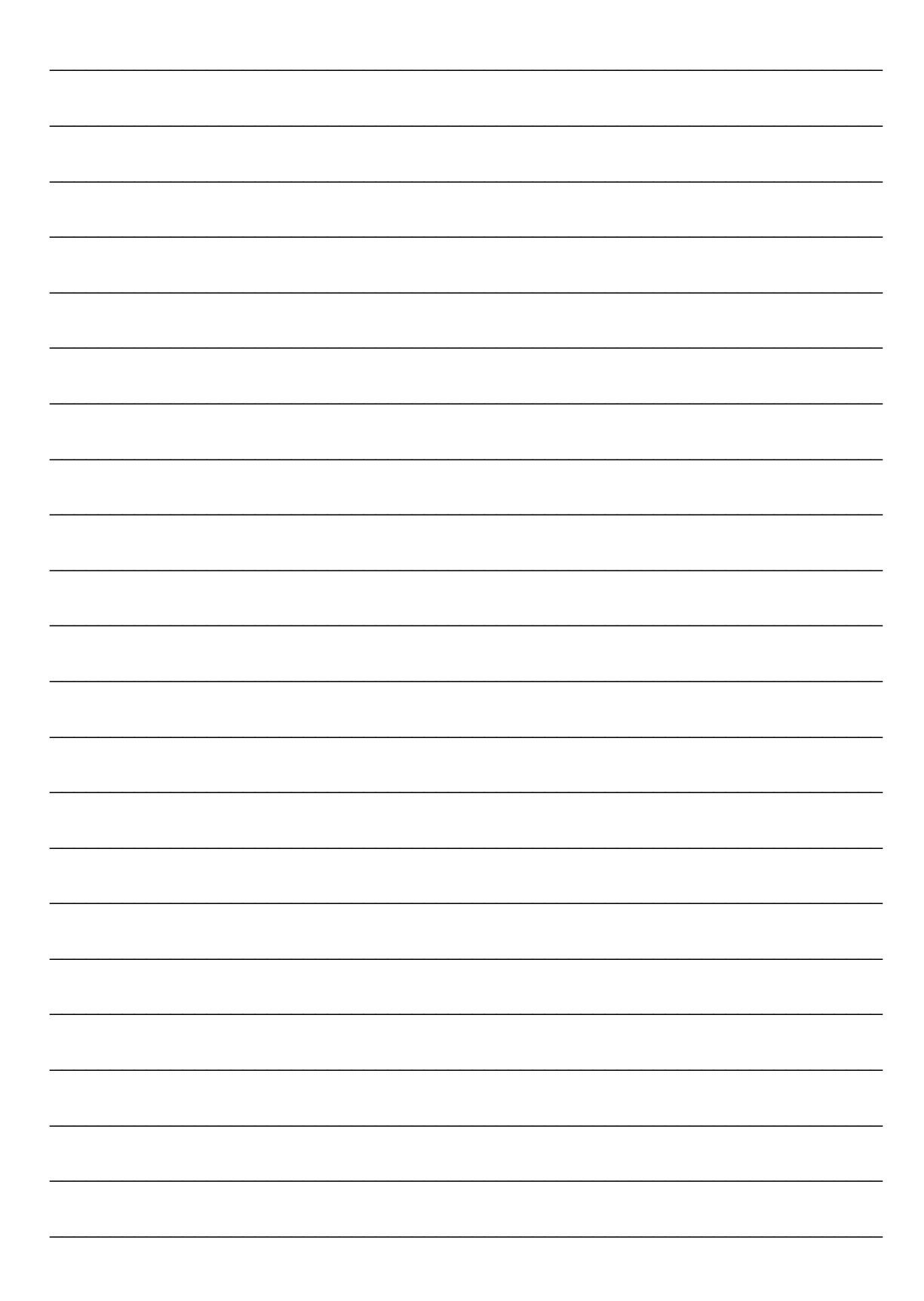